## **Online Appendix A**

## **Single Level Reliability as a Function of ICC, Reliability Within, and Reliability Between**

Let:

 $V_1$  = The total variance of scale X when it is considered at a single-level

 $V_B$  = The total variance of a scale X at the between level

 $V_W$  The total variance of a scale X at the within level

 $T_1$  = The true score variance of scale X when it is considered at a single-level

 $T_B$  = The true score variance of a scale X at the between level

 $T_W$  The true score variance of a scale X at the within level

 $R_1$  = The reliability of scale X when estimated at a single level  $R_B$  = The reliability of scale X at the between level  $R_W$  The reliability of scale X at the within level

Where reliabilities are specified as:

$$
R_1 = \frac{T_1}{V_1}
$$

$$
R_B = \frac{T_B}{V_B}
$$

$$
R_W = \frac{T_W}{V_W}
$$

And therefore:

$$
T_1 = R_1 V_1
$$
  

$$
T_B = R_B V_B
$$
  

$$
T_W = R_W V_W
$$

Because within- and between-cluster variances are orthogonal, we can also state that:

$$
V_1 = V_B + V_w
$$

$$
T_1 = T_B + T_w
$$

and we can define:

$$
ICC = \frac{V_B}{V_1}
$$

Or, alternatively,

$$
ICC = \frac{V_1 - V_w}{V_1} = \frac{V_1}{V_1} - \frac{V_w}{V_1} = 1 - \frac{V_w}{V_1}
$$

Therefore,

$$
\frac{V_w}{V_1} + ICC = 1
$$

Meaning,

$$
\frac{\bar{V}_w}{V_1} = 1 - ICC
$$

Given the above, we can show that single-level reliability is defined as the weighted sum of a scale's level-specific reliabilities, where weights are a direct function of the scale's ICC:

$$
R_1 = \frac{T_1}{V_1} = \frac{T_B + T_W}{V_1} = \frac{T_B}{V_1} + \frac{T_W}{V_1} = \frac{R_B V_B}{V_1} + \frac{R_W V_W}{V_1} = R_B * \frac{V_B}{V_1} + R_W * \frac{V_W}{V_1}
$$

 $= R_B * ICC + R_W * (1 - ICC)$ 

# **Online Appendix B**

# **Path Diagram and Full Expansion of an MSEM Equation**

 $\eta_{_{2bk}}$ 

Equation 12 represents the full model in Figure 1 using expanded matrices for  $p = 6$  and  $m = 2$ :

1 1 2 2 3 3 4 4 5 5 6 6 1 2 1 0 0 0 0 0 0 0 1 0 0 0 0 0 0 0 0 1 0 0 0 0 0 0 0 1 0 0 0 0 0 0 0 0 1 0 0 0 0 0 0 0 1 0 0 0 0 0 0 0 0 1 0 0 0 0 0 0 0 1 0 0 0 0 0 0 0 0 1 0 0 0 0 0 0 0 1 0 0 0 0 0 0 0 0 1 0 0 0 0 0 0 0 1 0 0 *ik wik ik wik ik wik ik wik ik wik ik wik wik wik y y y y y y y y y y y y y* 1 2 3 4 5 6 1 *bk bk bk bk bk bk bk y y y y y* 

(0)

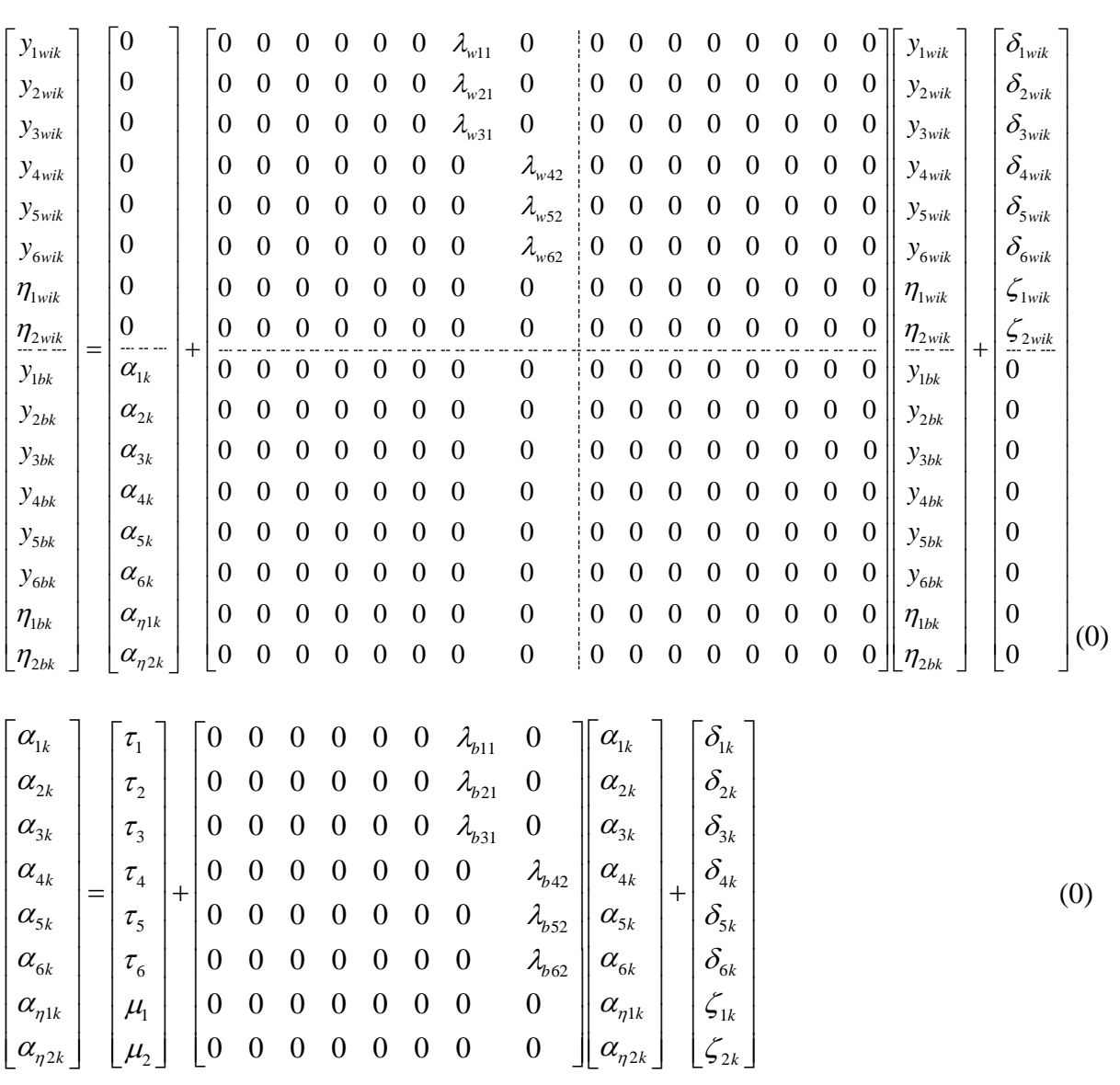

The usual identifying constrains must be made within each level (e.g., fixing a loading or factor variance to 1 for each factor; constraining at least one item intercept per factor if latent means  $\mu_1$  and  $\mu_2$  are to be estimated).

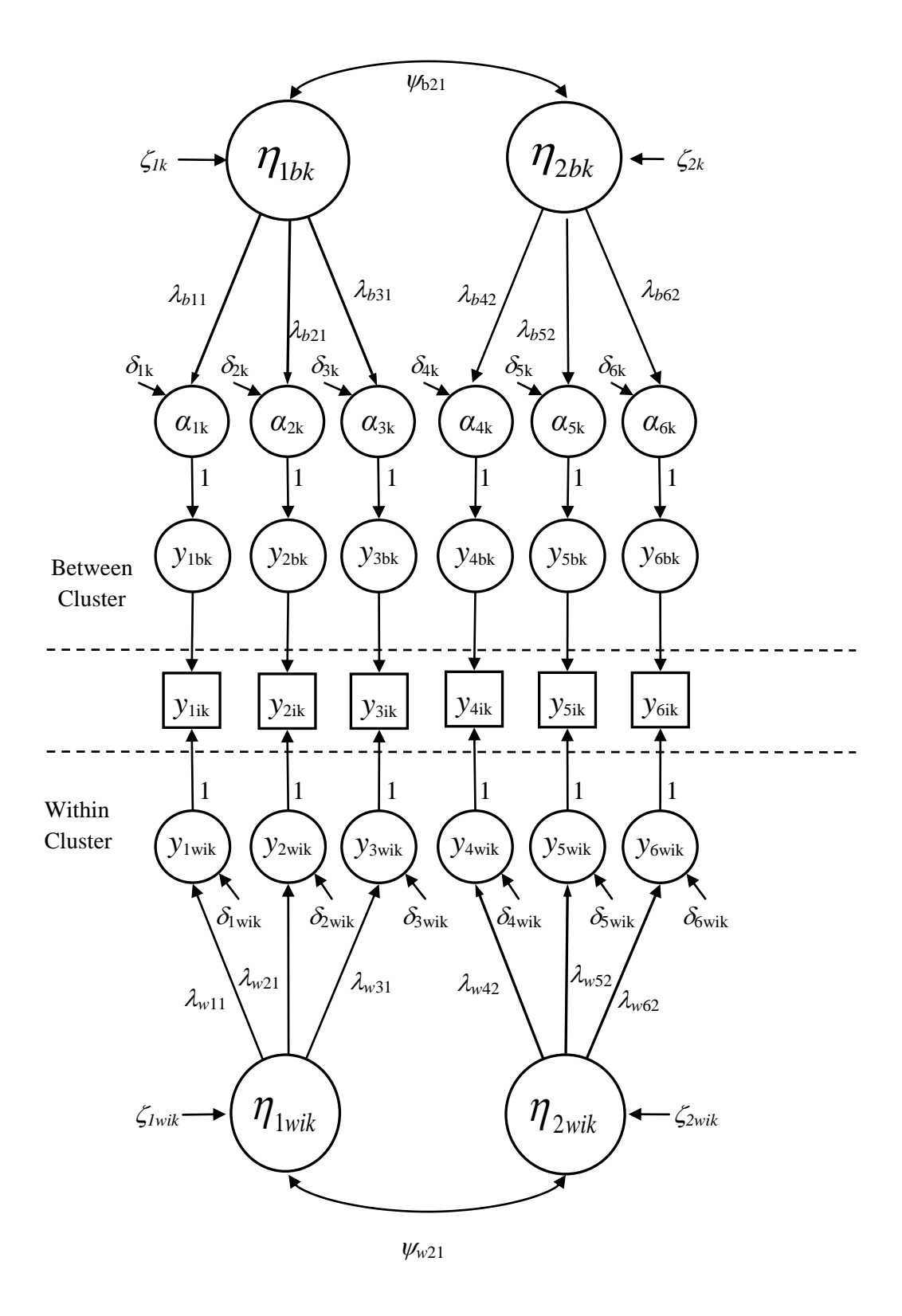

Figure B.1. *A multilevel CFA model.*

## **Online Appendix C**

## **Supplementary Syntax Files**

Mplus syntax for single-level  $\alpha$ :

DATA: FILE IS MATH\_ACHIEVE.CSV;

VARIABLE: NAMES ARE CLASS AS4MAMOR AS4MAENJ AS4MALIK AS4MABORr; USEVARIABLES ARE AS4MAMOR AS4MAENJ AS4MALIK AS4MABORr;

MODEL:

AS4MAMOR WITH AS4MAENJ (C1) AS4MALIK (C2) AS4MABORr (C3);

AS4MAENJ WITH AS4MALIK (C4) AS4MABORr (C5);

AS4MALIK WITH AS4MABORr (C6);

AS4MAMOR (V1); AS4MAENJ (V2); AS4MALIK (V3); AS4MABORr (V4);

OUTPUT: SAMPSTAT;

MODEL CONSTRAINT: NEW(COMP\_V ALPHA); COMP\_V = V1+V2+V3+V4+2\*(C1+C2+C3+C4+C5+C6); ALPHA = (((C1+C2+C3+C4+C5+C6)/6)\*16)/COMP\_V;

Mplus syntax for two-level  $\alpha$ :

DATA: FILE IS MATH\_ACHIEVE.CSV;

VARIABLE: NAMES ARE CLASS AS4MAMOR AS4MAENJ AS4MALIK AS4MABORr; CLUSTER = CLASS;

ANALYSIS: TYPE=TWOLEVEL;

MODEL: %WITHIN% AS4MAMOR WITH AS4MAENJ (WC1) AS4MALIK (WC2) AS4MABORr (WC3);

AS4MAENJ WITH AS4MALIK (WC4) AS4MABORr (WC5);

AS4MALIK WITH AS4MABORr (WC6);

AS4MAMOR (WV1); AS4MAENJ (WV2); AS4MALIK (WV3); AS4MABORr (WV4);

%BETWEEN% AS4MAMOR WITH AS4MAENJ (BC1) AS4MALIK (BC2) AS4MABORr (BC3);

AS4MAENJ WITH AS4MALIK (BC4) AS4MABORr (BC5);

AS4MALIK WITH AS4MABORr (BC6);

AS4MAMOR (BV1); AS4MAENJ (BV2); AS4MALIK (BV3); AS4MABORr (BV4);

#### OUTPUT: SAMPSTAT;

MODEL CONSTRAINT: NEW(COMP\_V\_WALPHAW COMP\_V\_B ALPHAB);  $COMP_V_W = WV1+WV2+WV3+WV4+2*(WC1+WC2+WC3+WC4+WC5+WC6);$  $ALPHAW = (((WC1+WC2+WC3+WC4+WC5+WC6)/6)*16)/COMP$  V W;  $COMP_V_B = BY1+BV2+BV3+BV4+2*(BC1+BC2+BC3+BC4+BC5+BC6);$ ALPHAB = (((BC1+BC2+BC3+BC4+BC5+BC6)/6)\*16)/COMP\_V\_B;

Mplus syntax for computing single-level  $\omega$  and H:

DATA: FILE IS MATH\_ACHIEVE.CSV;

VARIABLE: NAMES ARE CLASS AS4MAMOR AS4MAENJ AS4MALIK AS4MABORr; USEVARIABLES ARE AS4MAMOR AS4MAENJ AS4MALIK AS4MABORr;

MODEL:

MATH BY AS4MAMOR\* (L1) AS4MAENJ (L2) AS4MALIK (L3) AS4MABORr (L4); MATH@1;

AS4MAMOR (R1); AS4MAENJ (R2); AS4MALIK (R3); AS4MABORr (R4);

OUTPUT: SAMPSTAT;

MODEL CONSTRAINT: NEW(NUM DENOM OMEGA H);  $NUM = (L1+L2+L3+L4)*2;$  $DENOM = ((L1+L2+L3+L4)**2)+(R1+R2+R3+R4);$ OMEGA = NUM/DENOM;  $H = 1/(1+(1/((L1**2/R1)+(L2**2/R2)+(L3**2/R3)+(L4**2/R4))));$ 

Mplus syntax for computing two-level  $\omega$  and H:

DATA: FILE IS MATH\_ACHIEVE.CSV; VARIABLE: NAMES ARE CLASS AS4MAMOR AS4MAENJ AS4MALIK AS4MABORr; CLUSTER = CLASS; ANALYSIS: TYPE=TWOLEVEL; MODEL: %WITHIN% MATHW BY AS4MAMOR\* (WL1) AS4MAENJ (WL2) AS4MALIK (WL3) AS4MABORr (WL4); MATHW@1; AS4MAMOR (WR1); AS4MAENJ (WR2); AS4MALIK (WR3); AS4MABORr (WR4); %BETWEEN% MATHB BY AS4MAMOR\* (BL1) AS4MAENJ (BL2) AS4MALIK (BL3) AS4MABORr (BL4); MATHB@1; AS4MAMOR (BR1); AS4MAENJ (BR2); AS4MALIK (BR3); AS4MABORr (BR4); OUTPUT: SAMPSTAT; MODEL CONSTRAINT: NEW(NUMW DENOMW OMEGAW HW NUMB DENOMB OMEGAB HB);  $NUMW = (WL1+WL2+WL3+WL4)*2;$ DENOMW = ((WL1+WL2+WL3+WL4)\*\*2)+(WR1+WR2+WR3+WR4); OMEGAW = NUMW/DENOMW;  $HW = 1/(1+(1/((WL1**2/WR1)+(WL2**2/WR2)+(WL3**2/WR3)+(WL4**2/WR4))))$ ;  $NUMB = (BL1 + BL2 + BL3 + BL4)$ <sup>\*\*</sup>2;  $DENOMB = ((BL1 + BL2 + BL3 + BL4) * *2) + (BR1 + BR2 + BR3 + BR4);$ OMEGAB = NUMB/DENOMB;  $HB = 1/(1+(1/((BL1**2/BR1)+(BL2**2/BR2)+(BL3**2/BR3)+(BL4**2/BR4))));$  $WR1 > 0$ ;  $BR1 > 0$ ;  $WR2 > 0$ ; BR2  $> 0$ ;  $WR3 > 0$ ; BR3 > 0;  $WR4 > 0$ ;  $BR4 > 0$ ;

Monte Carlo Confidence Interval Syntax for R #-----------------Clear All---------------------------# rm(list=ls()) #---------------SPECIFICATIONS------------------------# ############################################################### # This code calculates Monte Carlo confidence # intervals for level-specific alpha and composite reliability # based on CFA-derived factor loadings and residual variances. # Our calculator also requires users to input the asymptotic # covariance matrix (ACM) of these estimates to replicate their # assumed sampling distribution (input parameters are assumed to # be multivariate normally distributed). ############################################################## # Install package MASS #install.packages("MASS") # Load package MASS require(MASS) ############################################################## # User Input conf <- .95 # Confidence level (1 - Type I error rate)<br>reps <- 10000 # Number of Monte Carlo simulations # Number of Monte Carlo simulations set.seed(7913025) # Set random seed # Factor loadings and residual variances; used to calculate all reliability estimates wlambda  $\leq$  as.matrix(c(.299,.299,.299,.299,.299),  $\qquad$  # Factor loadings within wtheta  $\leq$  as matrix(c(.905, 905, 905, 905, 905))  $\qquad$  # Residual variances within wtheta  $\leq$  as.matrix(c(.905,.905,.905,.905,.905,.905)) blambda <- as.matrix(c(.137,.137,.160,.160,.183,.183)) # Factor loadings between btheta <- as.matrix(c(.034,.034,.027,.027,.019,.019)) # Residual variances between # Input full ACM ordered as lambda(within), theta(within), lambda(between), theta(between) # The ACM can be imported from an external file (as shown), or # inputted directly into the syntax as a matrix acmuse <- as.matrix(read.table("F:\\Monte Carlo CIs\\example.acov")) ############################################################## #--------------- End User Input ------------------------# ############################################################## pest <- rbind(wlambda,wtheta,blambda,btheta) # Combine parameter estimates into a single vector nwest <- sum(nrow(wlambda),nrow(wtheta)) # Count number of within-level parameter estimates data <- mvrnorm(reps,pest,acmuse,empirical=T) # Generate random draws form joint distribution of # parameter estimates # Note: empirical=T specifies that the resulting # data will perfectly adhere to the specified # parameters (i.e., the generated sample statistics # will be identical to the specified parameters). # Compute within-level omegas womega  $\leq$  rowSums(data[,c(1:nrow(wlambda))])^2/ (rowSums(data[,c(1:nrow(wlambda))])^2 + rowSums(data[,c((nrow(wlambda)+1):(nrow(wlambda)+nrow(wtheta)))])) # Compute between-cluster omegas bomega < rowSums(data[,c((nwest+1):(nwest+nrow(wlambda)))])^2/(rowSums(data[,c((nwest+1):(nwest+nrow(wlamb da)))])^2 + rowSums(data[,c((nrow(wlambda)+nwest+1):(nwest+nrow(wlambda)+nrow(wtheta)))])) # Compute within-level alphas # Compute the sum of the within-level covariances by first treating

 # the within-level true score variance estimate as the sum of the within-level # true-score covariance matrix. Remove the indicator true-score variances # from the estimated true score variance such that the result equals two times # each unique coavariance. Divide this result by two to obtain the sum of the # within-level covariances wcovs <- (rowSums(data[,c(1:nrow(wlambda))])^2-rowSums(data[,c(1:nrow(wlambda))]^2))/2 # Find the average within-level covariance avgwcov <- wcovs/((nrow(wlambda)\*nrow(wlambda)-nrow(wlambda))/2) # Compute within-level alphas walpha <- (nrow(wlambda)^2\*avgwcov)/(rowSums(data[,c(1:nrow(wlambda))])^2 + rowSums(data[,c((nrow(wlambda)+1):(nrow(wlambda)+nrow(wtheta)))])) # Compute between-cluster alphas as above bcovs <- (rowSums(data[,c((nwest+1):(nwest+nrow(wlambda)))])^2 rowSums(data[,c((nwest+1):(nwest+nrow(wlambda)))]^2))/2 avgbcov <- bcovs/((nrow(blambda)\*nrow(blambda)-nrow(blambda))/2) balpha <- (nrow(blambda)^2\*avgbcov)/(rowSums(data[,c((nwest+1):(nwest+nrow(wlambda)))])^2 + rowSums(data[,c((nrow(wlambda)+nwest+1):(nwest+nrow(wlambda)+nrow(wtheta)))])) # Print results cat('\n Confidence Limits: Lower Upper W OMEGA: ', round (quantile (womega,c( $(1$ -conf)  $/2$ , 1- $(1$ -conf)  $/2)$ , na.rm=T), 5), '\nB OMEGA: ',round(quantile(bomega,c( $(1$ -conf)/2,1-(1-conf)/2),na.rm=T),5), '\n\nW ALPHA: ',round(quantile(walpha,c((1-conf)/2,1-(1-conf)/2),na.rm=T),5),

'\nB ALPHA: ',round(quantile(balpha,c( $(1$ -conf)/2,1- $(1$ -conf)/2),na.rm=T),5),

```
'\n')
```
R code to generate Mplus syntax to compute two-level coefficient alpha for any given number of indicators

```
############################################ 
# Instructions # 
############################################ 
# This R code will create shell Mplus #
# syntax that you can use for computing
# two-level alphas for a given number of #
# variables. Simply provide the three #
# pieces of information requested below # 
# and run this whole code in R. ############################################# 
syntax <- 'c:\\temp\\alpha.inp'# Type file name and directory where 
       # you want your Mplus syntax saved. 
        # R interprets a single slash as the ESCAPE character so you will need to place double 
       # slashes (\\) between directory folders 
data_file <- 'MATH_ACHIEVE.csv'# Type the name of your datafile here. 
      #This file name will appear in the "DATA: FILE =" portion of your Mplus syntax 
nvar <- 4 # Type in the number of variables you have to analyze 
############################################ 
# Do Not Edit Below This Line # 
############################################ 
covs <- (nvar^2-nvar)/2 
cat('DATA: \n 
FILE IS ', data_file, '; \n 
VARIABLE: 
NAMES ARE CLASS x1-x', nvar, ';
CLUSTR = CLASS:
ANALYSIS: 
TYPE = TWOLEVEL; 
\n 
MODEL: \n 
%WITHIN% 
x1-x', nvar,' (wv1-wv', nvar,'); \n \n', sep='', file=syntax, append=F)
cov count <-1for (i in c(1:(nvar-1))) { 
      if(i!=(nvar-1)) {cat('x',i,' with x',i+1,'-x',nvar,' (wc',cov_count,'-
wc', cov_count+nvar-1-i,''); \n\', sep='', file=syntax, append=T)}
if(i==(nvar-1)) {cat('x',i,' with x',i+1,'-x',nvar,' (wc',cov_count,'); \n', sep='',
file=syntax, append=T)} 
       cov_count <- cov_count+1+nvar-1-i 
       } 
cat('\n \n%BETWEEN% 
x1-x', nvar,' (bv1-bv', nvar,'); \n \n', sep='', file=syntax, append=T)
cov_count <- 1 
for (i \text{ in } c(1:(nvar-1))) {
      if(i!=(nvar-1)) {cat('x',i,' with x',i+1,'-x',nvar,' (bc',cov_count,'-
bc',cov_count+nvar-1-i,'); \n', sep='', file=syntax, append=T)} 
      if(i==(nvar-1)) {cat('x',i,' with x',i+1,'-x',nvar,' (bc',cov_count,'); \n', sep='',
file=syntax, append=T)} 
       cov_count <- cov_count+1+nvar-1-i 
 } 
cat('\nOUTPUT: SAMPSTAT; \n
```

```
MODEL CONSTRAINT: 
NEW(wCOVSUM wCOMP_V wALPHA bCOVSUM bCOMP_V bALPHA);
wCOVSUM = ', sep='', file=syntax, append=T)
for (i in c(1:covs)) {
       if(i!=covs) {cat('wc',i,'+',sep='', file=syntax, append=T)}
        if(i%%10==0) {cat('\n',file=syntax, append=T)} 
       if(i==covs) {cat('wc',i,';',sep='', file=syntax, append=T)}
 } 
cat('\nwCOMP_V = 2*wcovsum+', file=syntax, append=T)
for (i \text{ in } c(1:nvar)) {
       if(i!=nvar) {cat('wv',i,'+',sep='', file=syntax, append=T)}
       if(i%%10 == 0) {cat('\n', file=syntax, append=T)}
       if(i==nvar) {cat('wv', i,''; 'sep='', file=syntax, append=T)}
 } 
cat('\nwALPHA = ((wCOVSUM/',covs,'')^*,nvar^2,')/wCOMP_V; \n\in \nu, file=syntax,append=T) 
cat('bCOVSUM = ', sep='', file=syntax, append=T) 
for (i in c(1:covs)) {
       if(i!=covs) {cat('bc',i,'+',sep='', file=syntax, append=T)}
        if(i%%10==0) {cat('\n',file=syntax, append=T)} 
       if(i == rows) {cat('bc', i,'';', sep='', file=syntax, append=T)} } 
cat('\nbCOMP_V = 2*bcovsum+', file=syntax, append=T)
for (i \text{ in } c(1:nvar)) {
       if(i!=nvar) {cat('bv',i,'+',sep='', file=syntax, append=T)}
       if(i%%10 == 0) {cat('\n', file=syntax, append=T)}
       if(i==nvar) {cat('bv',i,';',sep='', file=syntax, append=T)}
        } 
cat('\nbALPHA = ((bCOVSUM/',covs,')*',nvar^2,')/bCOMP_V;',sep='', file=syntax, append=T)
```